# CLAVES DE MATRICULACIÓN PARA IIFCA 2020-2

### ¿QUÉ CAMBIÓ?

## Ningún alumno tendrá acceso a la plataforma hasta que se inscriba a través de la clave por nivel

### Clave para Niveles 1- 4 Básico

#### **DIOMA INTERACTIVO FCA BÁSICO**

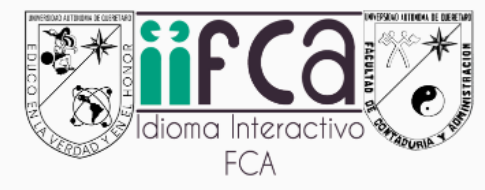

Administrador: Ma. Roxana Balderas Rodriguez Administrador: Denisse Sthephany Feregrino Mendoza Administrador: Enrique Galindo Artigas Administrador: Karla Fernanda Laredo Monsiváis Administrador: Maricarmen Mendibur Martinez Administrador: ERIKA PATRICIA NUNEZ LEON Administrador: JIMENA ORTIZ Administrador: Jesus David Romero Soto Administrador: ALICIA SIERRA DIAZ

Integrar las necesidades del estudiante de las diversas carreras que ofrece la Facultad de Contaduría y administración con el idioma ingles desde un marco interactivo para fomentar el auto aprendizaje otorgando oportunidades de desarrollo de una segunda lengua con el trabajo de las cuatro habilidades para desarrollar otro idioma desde su input (Reading y listening) y output (writing y speaking) enlazando el conocimiento, el hacer y el ser con actividades creadas por los docentes de la misma facultad dentro del grupo de idiomas fomentando así las competencias del estudiante universitario dentro del Marco Común Europeo en niveles que van desde A1.I a A2.II como LENGUA Y CULTURA de niveles básico (nivel I, II, III y IV). Este será el curso inicial de una cadena de cuatro plataformas de acuerdo al nivel que se cursa en su historial académico.

## 2020BASICO-04030102

## Clave para Niveles 5 y 6 Intermedio

#### **DIOMA INTERACTIVO FCA INTERMEDIO**

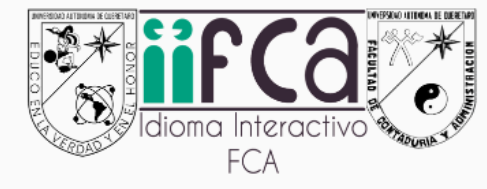

Administrador: Ma. Roxana Balderas Rodriguez Administrador: Martha Maricela Dorantes Serrano Administrador: Enrique Galindo Artigas Administrador: Karla Fernanda Laredo Monsiváis Administrador: Maricarmen Mendibur Martinez Administrador: ERIKA PATRICIA NUNEZ LEON Administrador: JIMENA ORTIZ Administrador: ALICIA SIERRA DIAZ

Integrar las necesidades del estudiante de las diversas carreras que ofrece la Facultad de Contaduría y administración con el idioma ingles desde un marco interactivo para fomentar el auto aprendizaje otorgando oportunidades de desarrollo de una segunda lengua con el trabajo de las cuatro habilidades para desarrollar otro idioma desde su input (Reading y listening) y output (writing y speaking) enlazando el conocimiento, el hacer y el ser con actividades creadas por los docentes de la misma facultad dentro del grupo de idiomas fomentando así las competencias del estudiante universitario dentro del Marco Común Europeo en niveles que van desde B1.I a B1.II como LENGUA Y CULTURA de niveles intermedio (nivel IV y VI).

Este será el segundo curso de una cadena de cuatro plataformas de acuerdo al nivel que se cursa en su historial académico.

## 2020INTERMEDIO-0065

## Clave para Niveles 7 y 8 Avanzado

#### **DIOMA INTERACTIVO FCA AVANZADO**

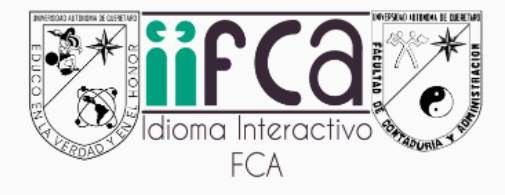

Administrador: Ma. Roxana Balderas Rodriguez Administrador: Denisse Sthephany Feregrino Mendoza Administrador: Enrique Galindo Artigas Administrador: Karla Fernanda Laredo Monsiváis Administrador: Maricarmen Mendibur Martinez Administrador: ERIKA PATRICIA NUNEZ LEON Administrador: Jesus David Romero Soto Administrador: ALICIA SIERRA DIAZ

Integrar las necesidades del estudiante de las diversas carreras que ofrece la Facultad de Contaduría y administración [50] con el idioma ingles desde un marco interactivo para fomentar el auto aprendizaje otorgando oportunidades de desarrollo de una segunda lengua con el trabajo de las cuatro habilidades para desarrollar otro idioma desde su input (Reading y listening) y output (writing y speaking) enlazando el conocimiento, el hacer y el ser con actividades creadas por los docentes de la misma facultad dentro del grupo de idiomas fomentando así las competencias del estudiante universitario dentro del Marco Común Europeo en niveles que van desde B2.I a B2.II como LENGUA Y CULTURA de niveles avanzado (nivel VII y VIII). ).

Este será el tercer curso de una cadena de cuatro plataformas de acuerdo al nivel que se cursa en su historial académico.

### 2020AVANZADO-0708

### Clave para Nivel 9 Certificación

#### $\odot$  IDIOMA INTERACTIVO FCA CERTIFICACIÓN

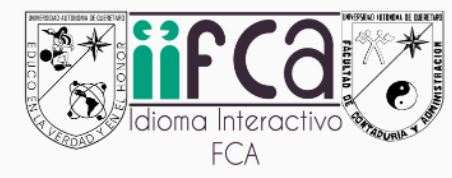

Administrador: Ma. Roxana Balderas Rodriguez Administrador: Denisse Sthephany Feregrino Mendoza Administrador: Enrique Galindo Artigas Administrador: Karla Fernanda Laredo Monsiváis Administrador: Maricarmen Mendibur Martinez Administrador: ERIKA PATRICIA NUNEZ LEON Administrador: ALICIA SIERRA DIAZ

Integrar las necesidades del estudiante de las diversas carreras que ofrece la Facultad de Contaduría y administración  $\Gamma$ <sup>®</sup> con el idioma inglés desde un marco interactivo para fomentar el auto aprendizaje otorgando oportunidades de desarrollo de una segunda lengua con el trabajo de las cuatro habilidades para desarrollar otro idioma desde su input (Reading y listening) y output( writing y speaking) enlazando el conocimiento, el hacer y el ser con actividades creadas por los docentes de la misma facultad dentro del grupo de idiomas fomentando así las competencias del estudiante universitario dentro del Marco Común Europeo en niveles que van desde B2.II a C1.II como LENGUA Y CULTURA de niveles avanzado (nivel IX Certificación).). Este será el último curso de una cadena de cuatro plataformas de acuerdo al nivel que se cursa en su historial académico.

## 2020CERTIFICACION-32119

### **Paso 1 entrar a virtual uaq**

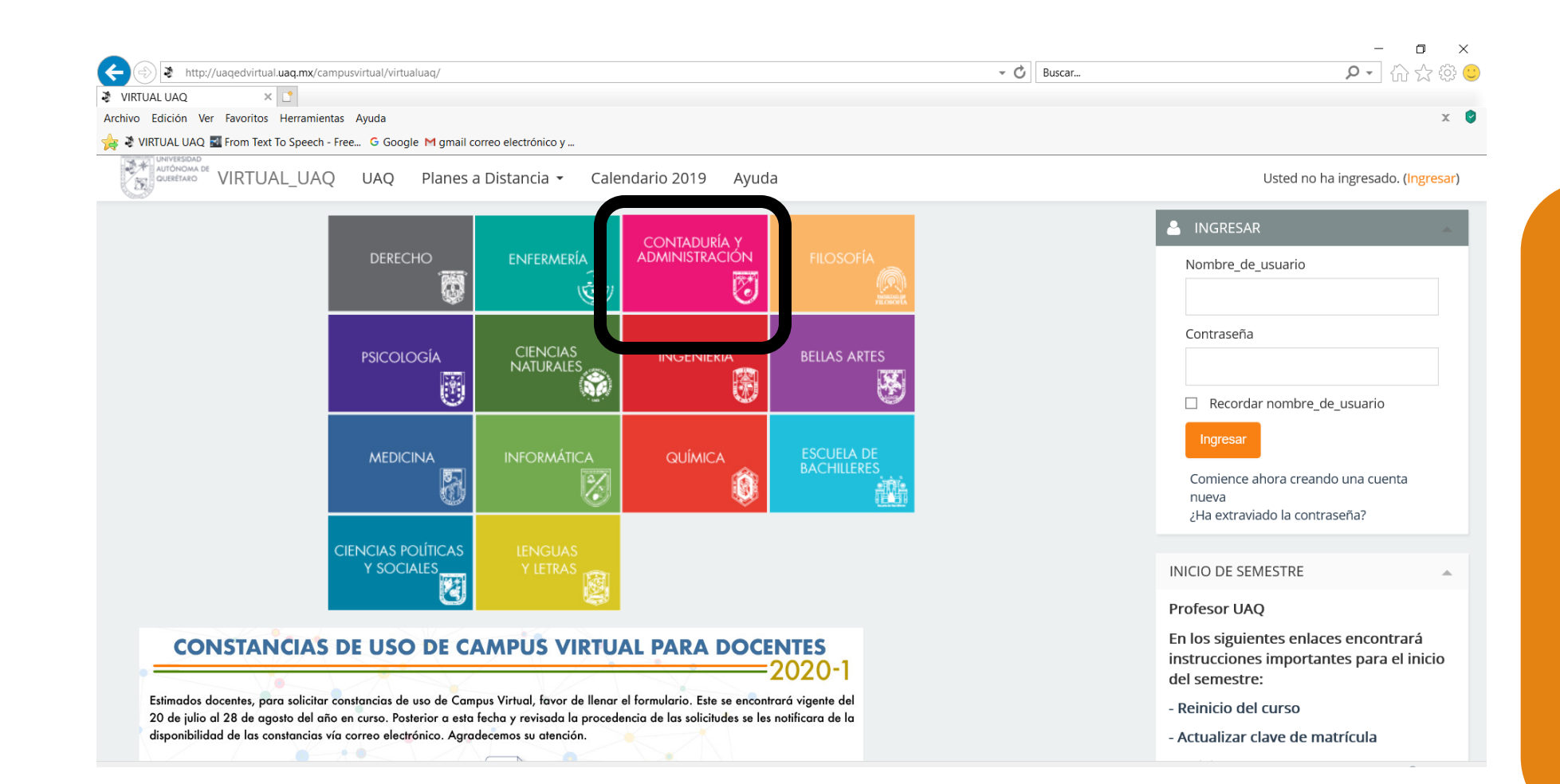

### **Recomendación: entrar desde la facultad**

### **Paso 2 introducir su usuario y contraseña**

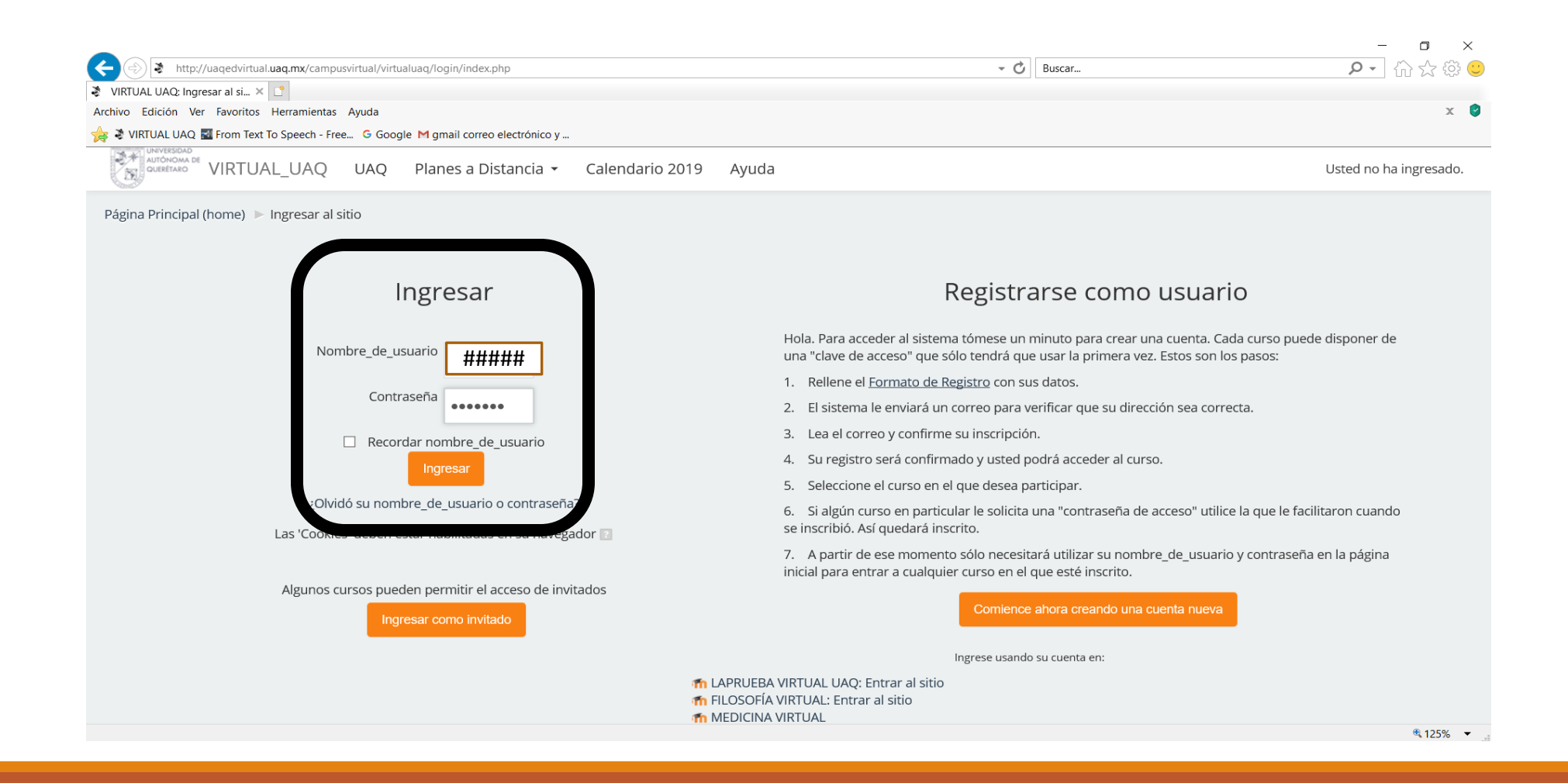

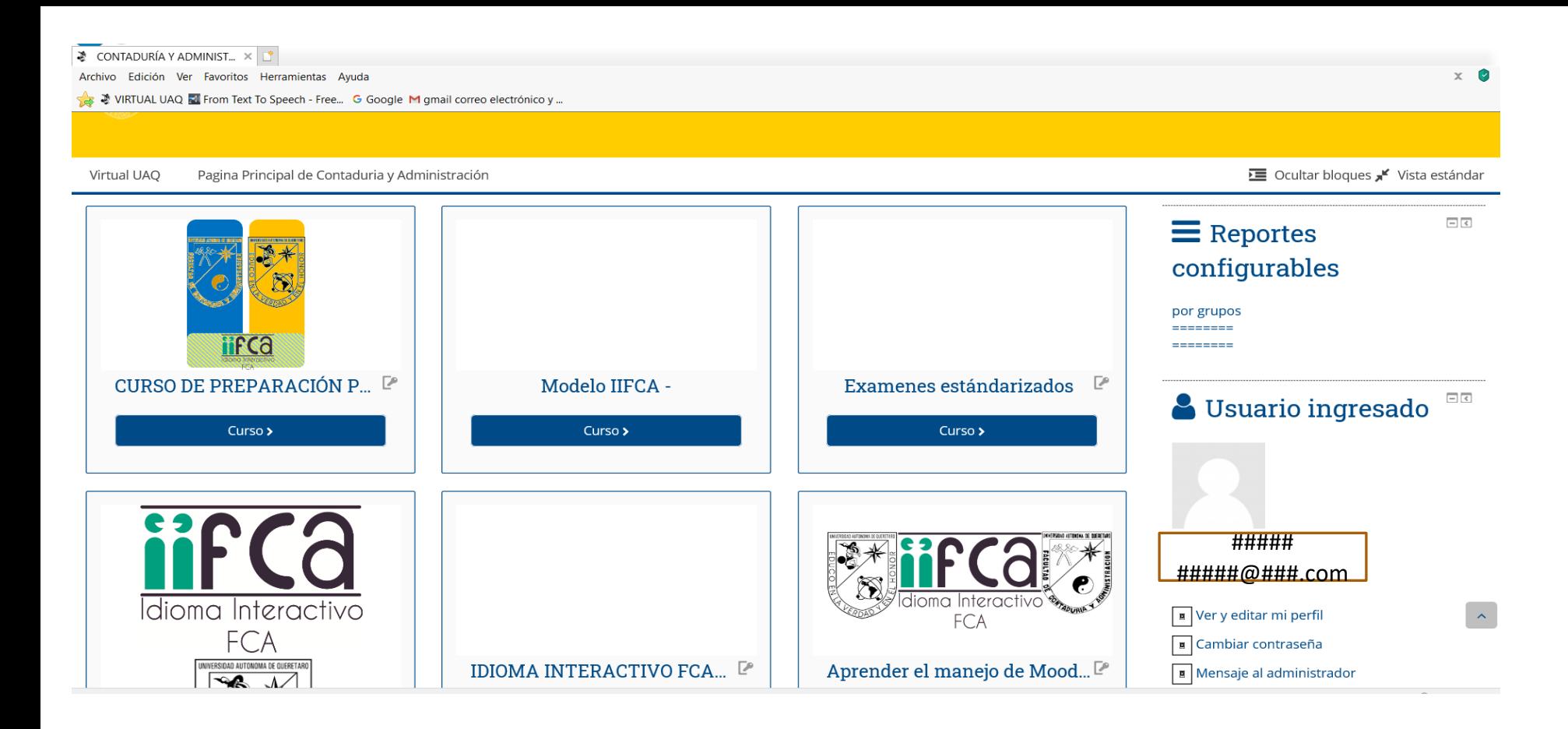

**Paso 3 El usuario ve en su página de inicio TODOS LOS CURSOS A LOS QUE ESTA INSCRITO Antes podían ver TODOS los cursos de IIFCA – ahora los van a tener que buscar**

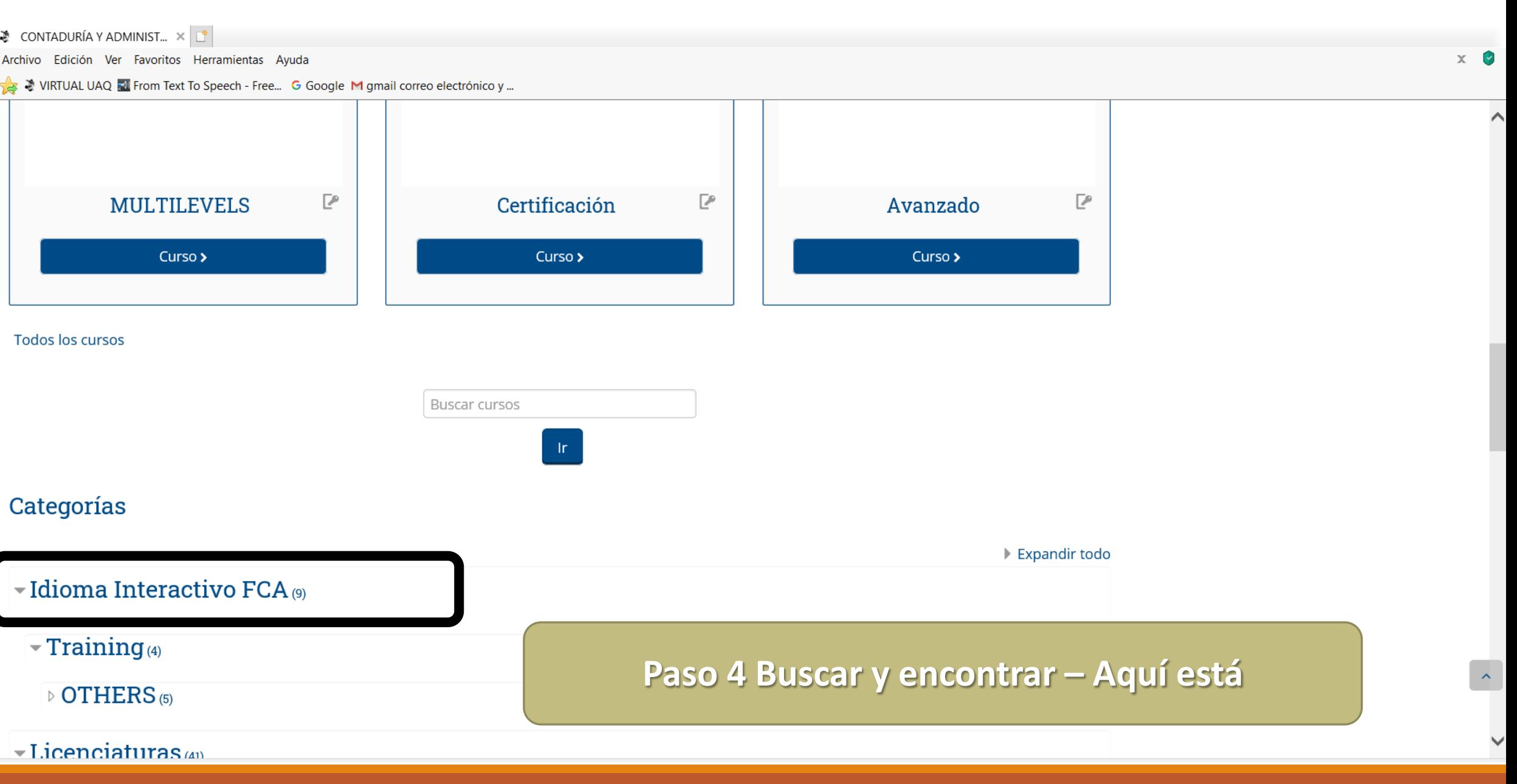

![](_page_10_Picture_0.jpeg)

Archivo Edición Ver Favoritos Herramientas Ayuda

VIRTUAL UAQ M From Text To Speech - Free... G Google M gmail correo electrónico y ...

#### **DIOMA INTERACTIVO FCA CERTIFICACIÓN**

![](_page_11_Picture_4.jpeg)

Administrador: Ma. Roxana Balderas Rodriguez Administrador: Denisse Sthephany Feregrino Mendoza Administrador: Enrique Galindo Artigas Administrador: Karla Fernanda Laredo Monsiváis Administrador: Maricarmen Mendibur Martinez Administrador: ERIKA PATRICIA NUNEZ LEON Administrador: ALICIA SIERRA DIAZ

#### **C** IDIOMA INTERACTIVO FCA AVANZADO

![](_page_11_Picture_7.jpeg)

Administrador: Ma. Roxana Balderas Rodriguez Administrador: Denisse Sthephany Feregrino Mendoza Administrador: Enrique Galindo Artigas Administrador: Karla Fernanda Laredo Monsiváis Administrador: Maricarmen Mendibur Martinez Administrador: ERIKA PATRICIA NUNEZ LEON Administrador: Jesus David Romero Soto Administrador: ALICIA SIERRA DIAZ

**DIOMA INTERACTIVO FCA INTERMEDIO** 

Integrar las necesidades di con el idioma ingles desde Paso 5 Ubicar el curso que necesitan -

#### Integrar las r

con el idioma ingles desde un marco interactivo para fomentar el auto aprendizaje otorgando oportunidades de desarrollo de una segunda lengua con el trabajo de las cuatro habilidades para desarrollar otro idioma desde su input (Reading y listening) y output( writing y speaking) enlazando el conocimiento, el hacer y el ser con actividades creadas por los docentes de la misma facultad dentro del grupo de idiomas fomentando así las competencias del estudiante universitario dentro del Marco Común Europeo en niveles que van desde B2.II a C1.II como LENGUA Y CULTURA de niveles avanzado (nivel IX Certificación). ). Este será el último curso de una cadena de cuatro plataformas de acuerdo al nivel que se cursa en su historial académico.

Integrar las necesidades del ez con el idioma ingles desde u desarrollo de una segunda input (Reading y listening) creadas por los docentes c estudiante universitario de CULTURA de niveles avanz

Este será el tercer curso de académico.

Niveles 1,2,3,y 4 irían a: **IDIOMA INTERACTIVO FCA BÁSICO** Niveles 5 y 6 ir a: **IDIOMA INTERACTIVO FCA INTERMEDIO** Niveles 7 y 8 ir a: **IDIOMA INTERACTIVO FCA AVANZADO** Nivel 9 ir a: **IDIOMA INTERACTIVO FCA CERTIFICACIÓN** 

#### Contaduría\_y\_Administración **<sup>■</sup> Mis Cursos ▶ Virtual UAQ Pagina Principal de Contaduria y Administración / Beste curso ▶** *INIVERSIDAD*

 $\odot$  13 +  $\blacksquare$  Hector +

 $\overline{\mathcal{L}}^0$ 

**A VINVERSIDAD** AUTONOMA

Página Principal (home) © AVANZADO B2.I-B2.II © Inscribirme en este curso © Opciones de inscripción

#### **IDIOMA INTERACTIVO FCA AVANZADO**

#### Opciones de inscripción

#### MIDIOMA INTERACTIVO FCA AVANZADO

![](_page_12_Picture_92.jpeg)

![](_page_12_Picture_9.jpeg)

#### Opciones de inscripción

#### MIDIOMA INTERACTIVO FCA BÁSICO

![](_page_12_Picture_12.jpeg)

### Paso 6 El alumno va a ver una de estás dos pantallas para ingresar la clave de matriculación

#### $Hactor$

De

#### Mis Cursos > Virtual UAQ - Pagina Principal de Contaduria y Administración - @ Este curso >

AUNIVERSIDAD **EXECUTERED** 

![](_page_13_Figure_2.jpeg)

### Paso 8 y con eso ya tienen acceso a cada plataforma!

![](_page_14_Picture_13.jpeg)

 $\Box$ 

### **Paso 9 y también ya le aparecerá al alumno el curso entre los que tiene acceso.**

![](_page_15_Picture_1.jpeg)

# Muchas gracias

SEMESTRE 2020-2